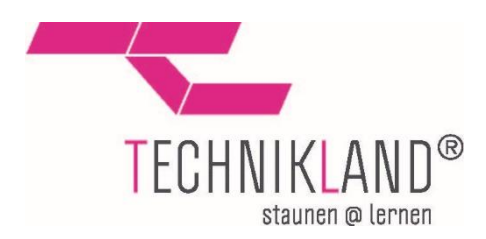

# Technikland - auf Tour

# 2021

# Übersicht der wichtigsten Versuche

## Themenbereiche:

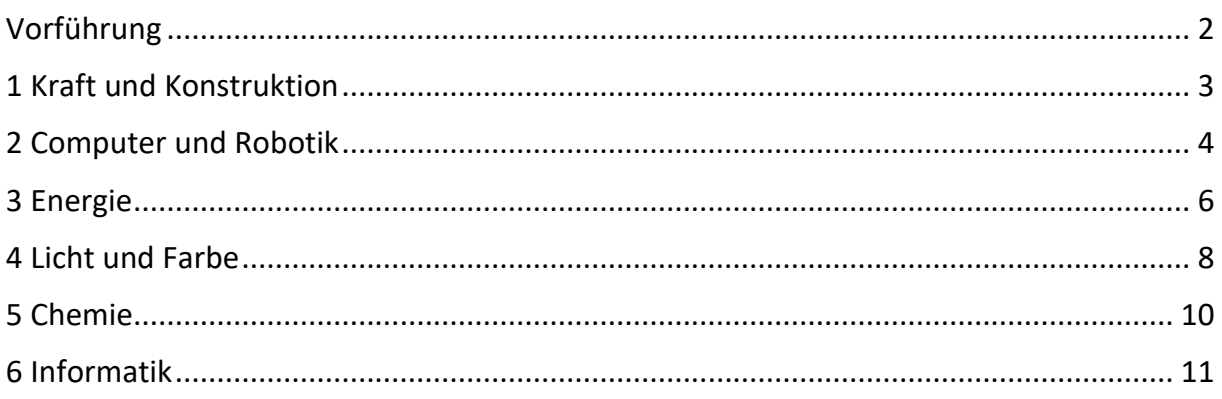

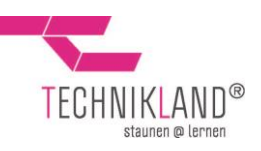

# <span id="page-1-0"></span>**Vorführung**

### **3D-Drucker**

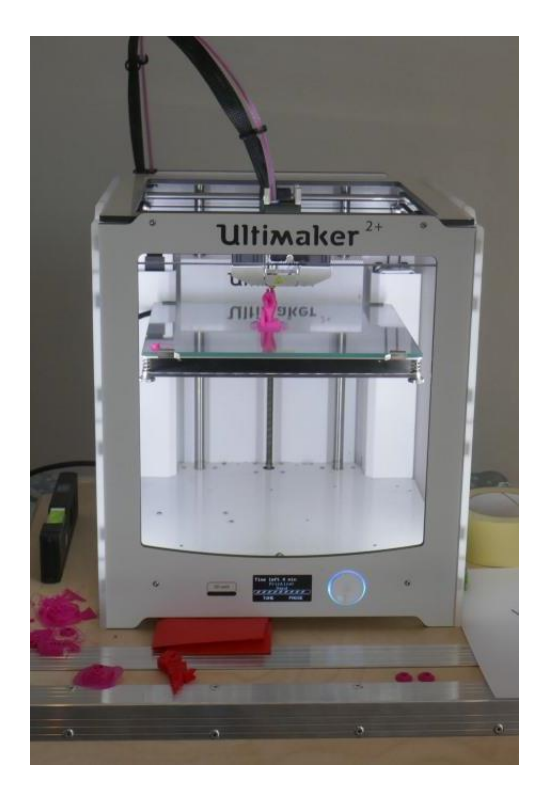

Eine von den Schüler\*innen ausgesuchte Form wird während des Besuchs gedruckt

Schüler erfahren etwas über die Historie des 3D-Druckers und seine Arbeitsweise

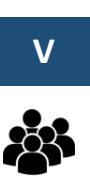

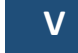

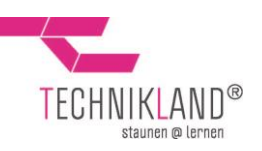

# <span id="page-2-0"></span>**1 Kraft und Konstruktion**

#### **Brückenbau**

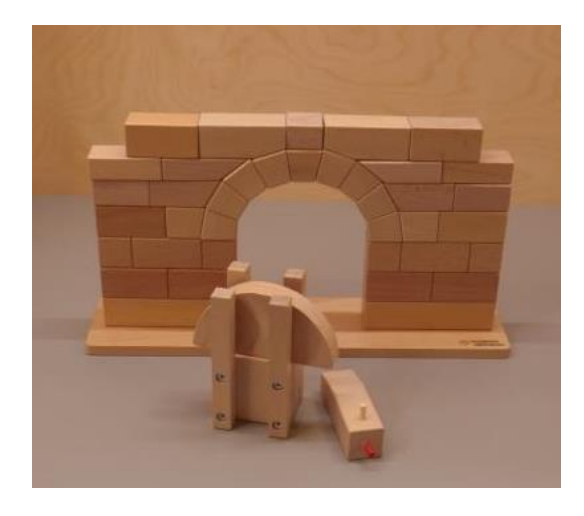

Bau verschiedener Brückenmodelle

- Balkenbrücke
- römischer Brückenbogen
- Kragsteinbogenbrücke
- begehbare Segmentbogenbrücke

Konstruktion unterschiedlicher Brücken am PC

Kennenlernen des Prinzips einer Fachwerkbrücke

Schüler lernen die Kräfte kennen, die bei Brücken wirken, und entwickeln ein Gespür für Schwachstellen und Verbesserungsmöglichkeiten

Vorführung verschiedener Vakuumexperimente durch die Betreuung

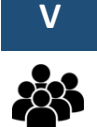

**S**

 $\rightarrow$  Schüler erkennen den Einfluss von Druckänderungen auf Luftballon, Schokokuss oder Wasserflasche

Anwendung: Dichtigkeitstests, Trocknung von Elektronik und Pharmazieprodukten

## **Unterdruck**

**Vakuumkammer**

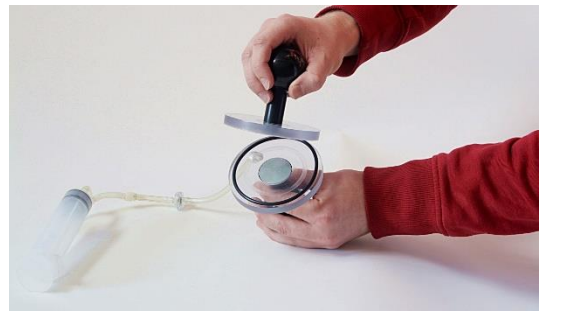

Herauspumpen der Luft aus dem Hohlraum zwischen zwei Plexiglasplatten

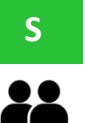

Schüler versuchen, die Platten auseinanderzuziehen und erfahren so die Kraft des **Luftdrucks** 

Anwendung: Saugnapf (Navihalterung, Glasheber etc.)

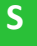

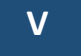

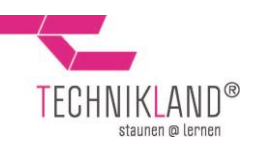

# <span id="page-3-0"></span>**2 Computer und Robotik**

## **Polarisation – Funktionsweise LCD**

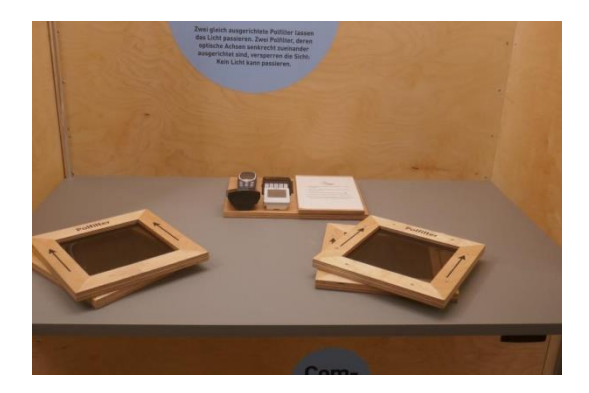

#### *Polfilter*

Zwei Personen betrachten sich gegenseitig durch große Polfilter hindurch. Durch Drehen eines Filters wird die zweite Person "unsichtbar".

Ein Modell der linearen Lichtpolarisation veranschaulicht den Vorgang am Polfilter.

Schüler experimentieren mit den Polfiltern und erfahren die Funktionsweise eines LCDs

#### *Einfaches LCD*

Eine weiße Hintergrundbeleuchtung scheint durch zwei gekreuzt ausgerichtete Polfilter. Ein dritter kann darin frei bewegt werden und somit die Helligkeitsregelung eines Bildpunkts nachgebildet werden.

Weitere alte und neue Displays können mithilfe des Polfilters auf die verwendete Technik untersucht werden. Bei Verdunkelung ist auf die konventionelle LCD-Technik zu schließen.

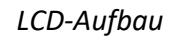

Durchs Herunterklappen eines eingerahmten Polfilters erscheint der Monitor weiß. Beim Aufsetzen der vorgesehenen Brillen oder erneutem Hochklappen des Polfilters sind überraschend verschiedene Bilder zu sehen. Es handelt sich dabei um Einsatz vom Polfilter.

 Auch wenn die Erklärung dieses Phänomens nicht einfach ist, lohnt es sich die Hintergrundinformation zu lesen. Schüler lernen den Aufbau eines LCD Monitors kennen und realisieren die physikalischen Vorgänge in den einzelnen Monitor-Schichten.

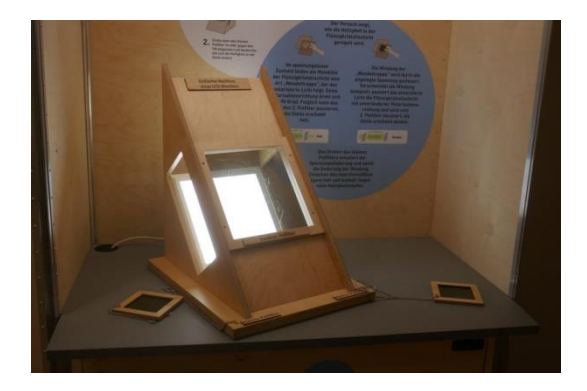

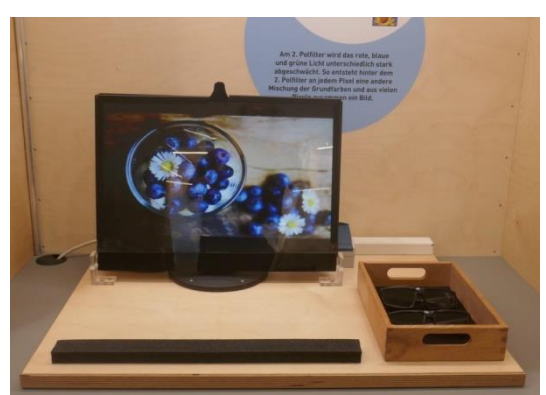

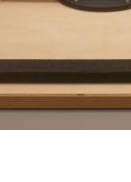

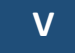

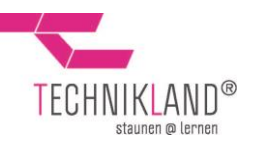

## **Gesichtsanalyse**

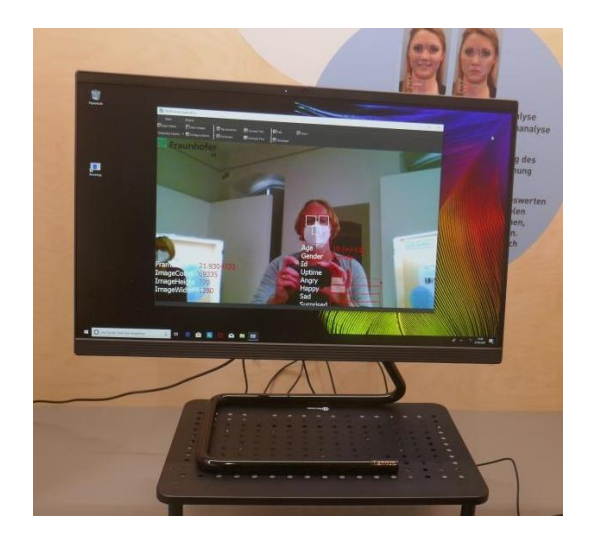

Eine Software erkennt in einem Live-Bild die Gesichter der Besucher und analysiert Alter, Geschlecht und Gesichtsausdruck.

Schüler versuchen, die Analyse der Software durch verschiedene Darstellungen zu beeinflussen, wie z.B. Aufsetzen/Abnehmen der Brille, Änderung der Frisur, Grimassenschneiden. Dadurch bekommen sie ein Gespür dafür, nach welchen Kriterien die Software entscheidet.

Anwendung:

Fahrassistenzsysteme, Schmerzerkennung in der Medizintechnik, Marktforschung

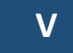

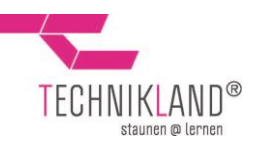

# <span id="page-5-0"></span>**3 Energie**

#### **Magnetismus**

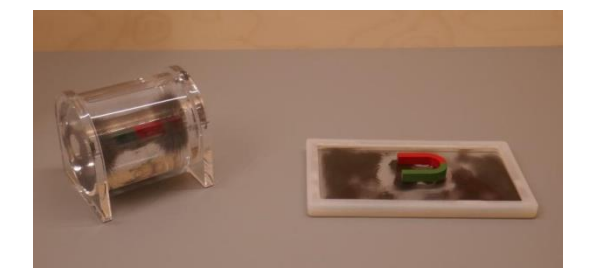

Das Magnetfeld eines Stabmagneten wird 2- und 3 dimensional demonstriert.

Schüler legen den Stabmagnet auf die Demo-Platte und in den Demo-Zylinder. Der Verlauf des Magnetfeldes anhand der Linien aus Eisenspänen kann beobachtet werden.

Idee: Als Einstieg in das Thema elektromagnetische Induktion gut geeignet.

#### **Magnetwagen**

*Die vier Experimentiermodelle "Magnetwagen" und "Elektromotor" führen die Schüler sukzessive an die Funktionsweise eines Elektromotors heran. Permanent- und Elektromagnete*

Erzeugung einer linearen Bewegung eines Wagens mittels magnetischer Anziehungs- und Abstoßungskräfte Einfluss auf den am Wagen fixierten

Permanentmagneten durch:

- Drehen zweier Permanentmagnete an den Enden der Bahn
- Steuerung des Stromflusses in Spulen und folglich Umpolen des Magnetfeldes

 $\rightarrow$  Schüler versetzen den Magnetwagen in eine gleichmäßige Bewegung und erfahren so die Wirkung der Magneten aufeinander

Anwendung: Elektromagnete in Motoren, Generatoren, Türöffnern oder Klingeln

**S**

**S** Schülerversuch **V** Vorführung **COVID-10** - 6 -

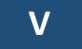

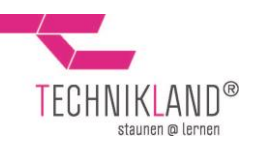

## **Elektromotoren**

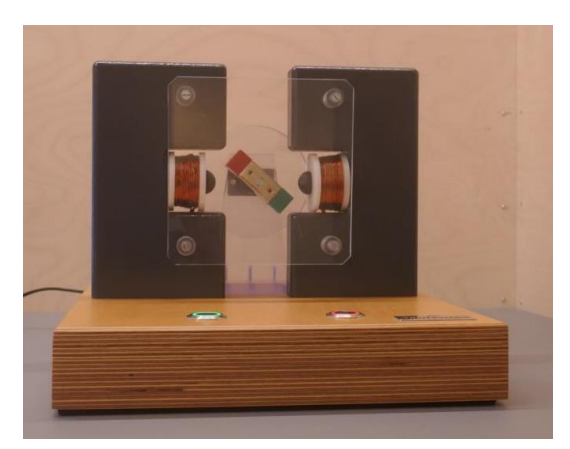

Steuerung von Elektromagneten eines zweipoligen Elektromotors mit einem Permanentmagneten als Läufer

Schüler versetzen durch Betätigen der Knöpfe in der richtigen zeitlichen Abfolge den Motor in Drehung

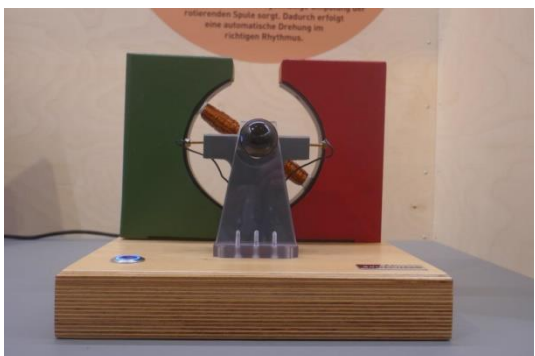

Demonstration der automatischen Umschaltung der Stromrichtung durch einen Kommutator mit Schleifkontakt

 $\rightarrow$  Schüler erkennen die automatische Funktionsweise eines Elektromotors

Anwendung: Elektromotoren in vielen verschiedenen Anwendungsbereichen

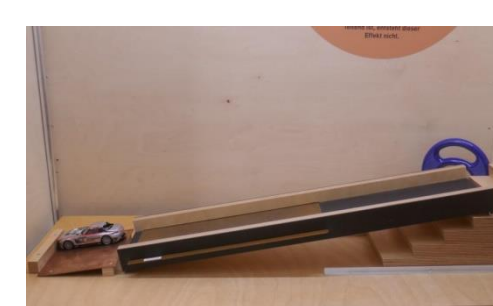

**Induktion**

Abbremsen von Carrera-Autos auf einer schiefen Ebene durch Einschieben von Platten verschiedener Materialien

 $\rightarrow$  Schüler staunen über das unsichtbare Abbremsen der Platten und Autos

#### Anwendung:

Wirbelstrombremse in Schnellzügen, Fitnessgeräten und Achterbahnen

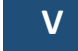

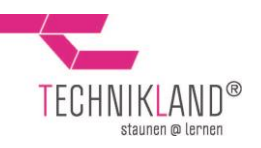

# <span id="page-7-0"></span>**4 Licht und Farbe**

## **Additive Farbmischung**

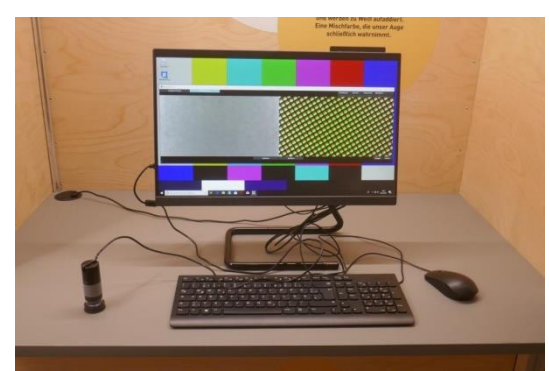

#### *Farbpixel*

Mithilfe eines USB-Mikroskops lassen sich die einzelnen Pixel in verschiedenen Farbbereichen eines Testbildes erkennen.

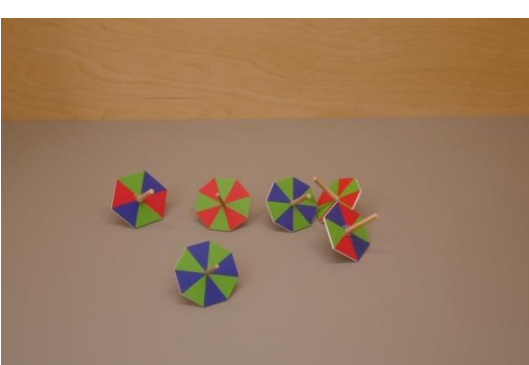

#### *Farbkreisel*

Kreisel mit verschiedenfarbigen Sektoren werden in eine schnelle Drehung versetzt. Die Farbmuster verschwimmen zu einer gleichförmigen Fläche und die Einzelfarben überlagern sich im Gehirn additiv zu einer Gesamtfarbe.

#### **Subtraktive Farbmischung**

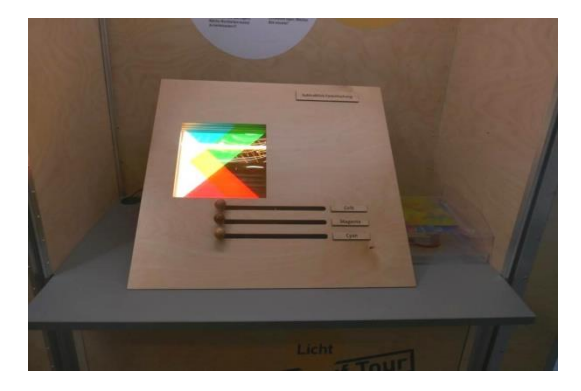

Erzeugung von Mischfarben mittels Verschieben dreier Farbblenden (Magenta, Cyan und Gelb) oder Übereinanderlegen dreier Farbfolien über weißes Licht

Schüler mischen verschiedene Farben mit den Grundfarben der subtraktiven Farbmischung

Anwendung: Farbdruck

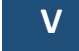

#### Lehrerhandreichung

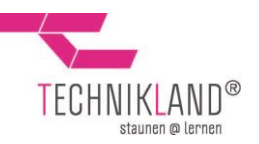

## **Weißes Licht**

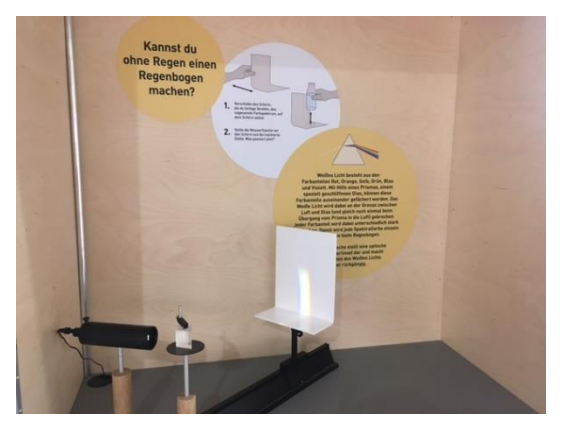

## Lichtdispersion

Weißes Licht wird beim Durchgang durch ein Prisma in seine Farbanteile zerlegt.

 $\rightarrow$  Schüler beobachten das Spektrum sichtbaren Lichts und können die Farbanteile mithilfe einer Zylinderlinse (runde Wasserflasche) vereinen.

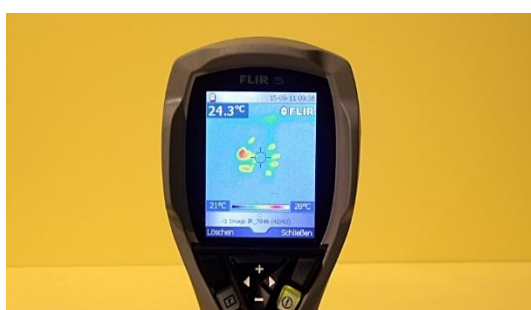

**Infrarotstrahlung**

Betrachtung der Umgebung durch eine Wärmebildkamera. Es können verschiedene Experimente durchgeführt werden.

Schüler bekommen ein Gefühl für den Temperaturunterschied und die Infrarotstrahlung in ihrer Umgebung.

#### Anwendung:

Kontrolle des Wärmeverlusts von Gebäuden, Aufspüren von Glutnestern nach einem Brand, Suche vermisster Personen aus der Luft

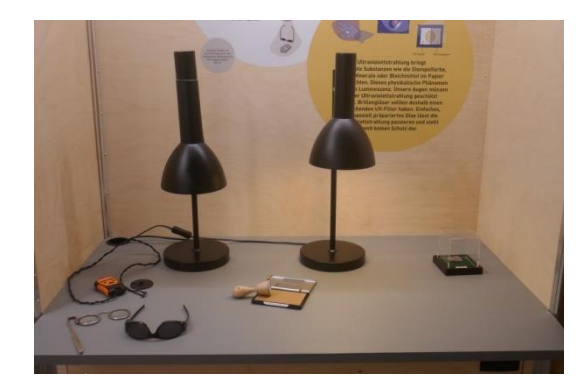

#### **Ultraviolettstrahlung (Lumineszenz)**

UV-Licht als weitere Komponente des elektromagnetischen Spektrums wird vorgestellt.

Schüler testen Qualität verschiedener UV-Filtern. Auch das Phänomen der Lumineszenz wird untersucht.

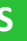

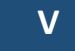

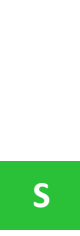

**S**

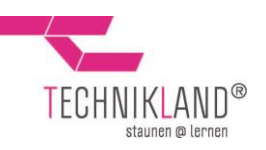

## <span id="page-9-0"></span>**5 Chemie**

#### **Farbchromatografie**

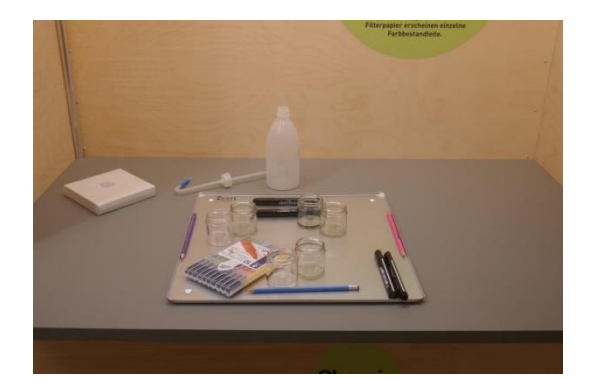

#### **Emulsion**

Aufspaltung von Filzstifttinte in ihre Farbanteile.

Schüler erkennen, dass Filzstifttinte aus mehreren Komponenten besteht

Anwendung: Produktionstests von Farben, Untersuchung von gefälschten Gemälden

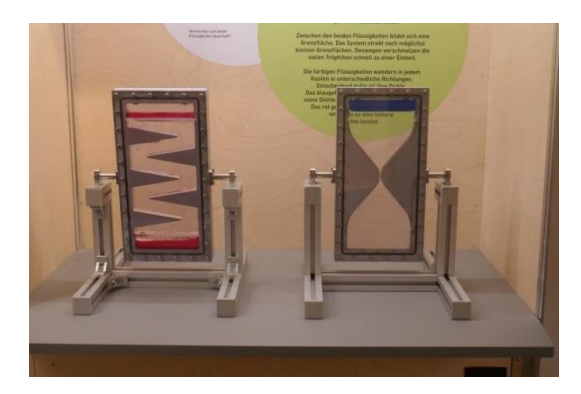

Trennung nicht-mischbarer Flüssigkeiten in Drehkästen

Schüler staunen darüber, wie die blauen oder roten Tropfen im Drehkasten nach oben oder unten wandern und lernen die Begriffe Dichteunterschied und Mischbarkeit kennen

Anwendung: Emulsionen

## **Molekülbaukasten**

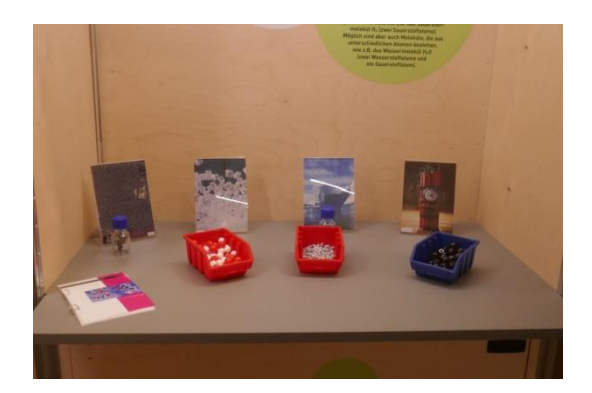

Bauen verschiedener chemischer Strukturen mithilfe von Molekülbausteinen

Schüler erfahren die Hintergründe über die Zusammensetzung ihnen bekannter Stoffe, z.B. Zucker und Wasser

Anwendung: Grundwissen über chemische Zusammenhänge

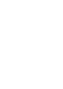

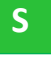

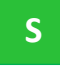

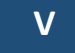

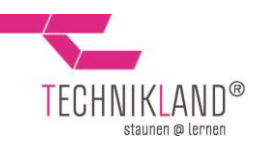

# <span id="page-10-0"></span>**6 Informatik**

#### **Sortieren**

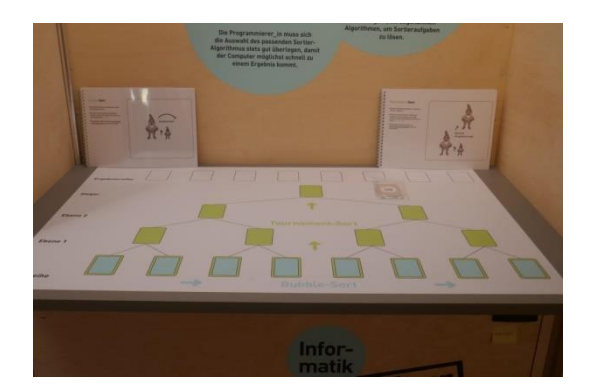

Kennlernen zweier Sortiermethoden: Bubble-Sort und Tournament-Sort

Schüler vergleichen beide Methoden auf spielerische Weise

Anwendung: Sortieralgorithmen werden überall im Computeralltag eingesetzt

## **Affenpuzzle**

**Binär-System**

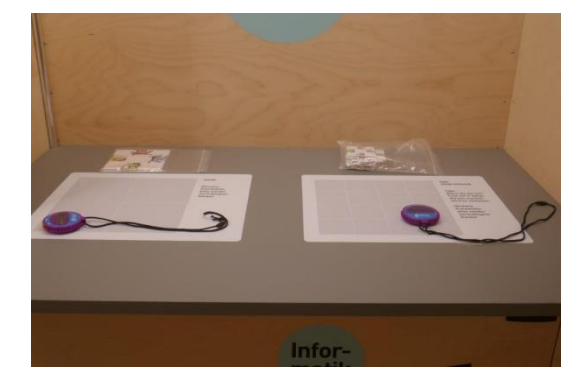

#### Skalierbarkeit in Informatik

Schüler können die "Rechendauer" bei zwei unterschiedlich komplizierten Aufgaben vergleicher Die Problematik der Näherungslösungen bei komplexen Aufgaben wird thematisiert.

#### Anwendung:

Erstellung von tragfähigen Software-Systemen

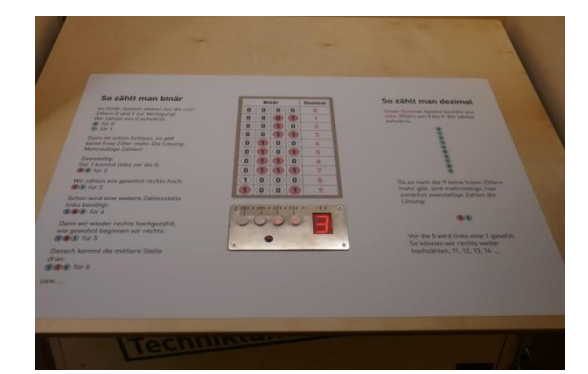

Kennenlernen des Binär-Zahlensystems

Schüler lernen, wie sich die Zahlen im Binär-System aufbauen und können einen direkten Vergleich zum Dezimal-Zahlensystem erstellen.

Anwendung: Datenverarbeitung im Computer **S**

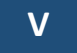